## **Examenul de bacalaureat național 2020 Proba E. d) Informatică Limbajul Pascal**

*Filieră teoretică, profil real, specializare științe ale naturii*

**Testul 19**

- **Toate subiectele sunt obligatorii. Se acordă 10 puncte din oficiu.**
- **Timpul de lucru efectiv este de 3 ore.**
- **Identificatorii utilizați în rezolvări trebuie să respecte precizările din enunț (bold), iar în lipsa unor precizări explicite, notațiile trebuie să corespundă cu semnificațiile asociate acestora (eventual în formă prescurtată). Datele de intrare se consideră corecte, validarea lor nefiind necesară.**

**SUBIECTUL I (20 de puncte) Pentru fiecare dintre itemii de la 1 la 5, scrieți pe foaia de examen litera corespunzătoare răspunsului corect. Fiecare răspuns corect se notează cu 4 puncte.**

- **1.** Variabile **x**, **y** și **z** sunt de tip întreg. Indicați o expresie Pascal care are valoarea **true** dacă și numai dacă **x**, **y** și **z** au valori identice.
	- **a. not(x<>y) or not (y<>z) b. not(x<>y<>z)**
	- **c.**  $\text{not}(x \leq y)$  or  $(y \leq z)$  **d.**  $\text{not}(x \leq y)$  or  $(y \leq z)$
- **2.** Tabloul unidimensional **A** are elementele: **A=(2,20,27,36,50)**, iar în urma interclasării lui descrescătoare cu tabloul unidimensional **B** se obține tabloul cu elementele **(63,50,45,36,27,20,8,5,3,2)**. Indicați elementele tabloului **B**, în ordinea apariției lor în acesta.
	- **a. (2,20,27,36,50,1,15,19,9,13) b. (3,5,8,45,63)**
	- **c. (19,15,13,9,1) d. (63,45,8,5,3,50,36,27,20,2)**
- **3.** Pentru a verifica dacă într-un tablou unidimensional există elementul cu valoarea **x=9**, se aplică metoda căutării binare, iar succesiunea de elemente a căror valoare se compară cu **x** pe parcursul aplicării metodei este **14**, **8**, **9**. Elementele tabloului pot fi:
	- **a. (2,9,7,8,12,14,48) b. (14,8,9,9,8,14)**
	- **c. (4,8,9,14,16,24,48) d. (14,14,8,8,9,9)**
- **4.** Variabilele **x** și **y** sunt de tip întreg. Indicați instrucțiunea care realizează o prelucrare **x:=abs(y);** echivalentă cu cea alăturată. **(4p.)**
	- **a. if (x<y) and (y<0) then x:=-y;**

**c. if y<0 then x:=-y else x:=y;**

**b. if (x>y) and (y>0) then y:=-x; d. if x<0 then y:=-x else y:=x;**

**5.** Variabilele **x**, **y**, **z**, **w** și **r** sunt de tip întreg, iar **r** are inițial valoarea **0**. Indicați o secvență echivalentă cu cea de mai jos.

**if x<>y then r:=3 else if z=w then r:=1 else r:=2;**

- **a.** if  $(x=y)$  and  $(z=w)$  then  $r:=1$  else if  $(x=y)$  and  $(z<>w)$  then  $r:=2$  else  $r:=3$ ;
- **b.** if  $(x=y)$  or  $(z=w)$  then  $r:=1$  else if  $(x=y)$  or  $(z<0)$  then  $r:=2$  else  $r:=3$ ;
- **c. if (x=y) and (z=w) then r:=1 else if (x=y) and (z<>w) then r:=2 else**  if  $(x < y)$  and  $(z < y)$  then  $r := 3$ ;
- **d. if (x=y) or (z=w) then r:=1 else if (x=y) or (z<>w) then r:=2 else if (x<>y) or (z<>w) then r:=3;**

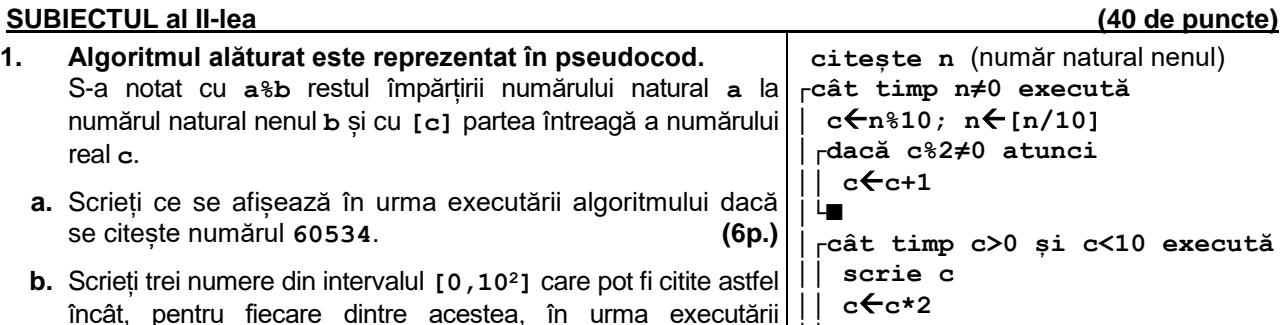

**c.** Scrieți programul Pascal corespunzător algoritmului dat. **(10p.)**

algoritmului, să se afișeze **88**. **(6p.)**

**d.** Scrieți în pseudocod un algoritm, echivalent cu cel dat, înlocuind adecvat a doua structură **cât timp...execută** cu o structură repetitivă de alt tip. **(6p.)**

**│└■ └■**

- **2.** Variabilele întregi **cod1** și **nr1** memorează codul unui proiect, respectiv numărul surselor de documentare consultate în cadrul acestuia, iar variabilele întregi **cod2** și **nr2** memorează codul unui alt proiect, respectiv numărul surselor de documentare consultate în cadrul acestuia. Știind că numărul de surse de documentare consultate este diferit pentru cele două proiecte, scrieți o secvență de instrucțiuni în urma executării căreia să se afișeze pe ecran, separate printr-un spațiu, codul proiectului cu număr maxim de surse documentare, precum și partea întreagă a numărului mediu de surse consultate în cadrul celor două proiecte. **(6p.)**
- **3.** Variabila **a** memorează un caracter, iar variabilele **i** și **k** sunt de tip întreg. De la tastatură se citesc numai litere mici ale alfabetului englez.

Fără a utiliza alte variabile, scrieți secvența înlocuind punctele de suspensie astfel încât, în urma executării secvenței obținute, variabila **k** să memoreze numărul de vocale citite. Se **begin read(a);** consideră vocale literele **a**, **e**, **i**, **o**, **u**. **Exemplu:** dacă se citesc literele **i n f o r m a t i e** în urma executării secvenței, **k=5**. **(6p.) ........... for i:=1 to 10 do ................. end;**

## **SUBIECTUL al III-lea (30 de puncte)**

**1.** Se citește un număr natural nenul **n** și se cere să se scrie numărul de divizori naturali ai lui **n** cu aceeași paritate ca **n**.

Scrieți, în pseudocod, algoritmul de rezolvare a problemei enunțate. **Exemplu:** dacă **n=20** se scrie **4** (divizorii lui **20** sunt **1**, **2**, **4**, **5**, **10**, **20**). **(10p.)**

- **2.** Scrieți un program Pascal care citește de la tastatură un număr natural, **n** (**n [2**,**20]**), și cele **n** elemente ale unui tablou unidimensional, numere naturale din mulțimea **{0,1}**. Programul afișează pe ecran mesajul **DA** dacă există cel puțin o pereche de elemente complementare egal depărtate de extremitățile tabloului, sau mesajul **NU** în caz contrar. Două elemente sunt complementare dacă au valori diferite. **Exemplu:** pentru  $n=10$  și tabloul  $(1,1,0,0,1,1,0,0,1,1,0)$ , se afișează pe ecran mesajul DA.  $(10p.)$
- **3.** Fișierul **bac.txt** conține, **în ordine crescătoare**, cel mult **10<sup>6</sup>** numere naturale din intervalul **[0**,**109]**, separate prin câte un spațiu. Se cere să se afișeze pe ecran, în ordine strict crescătoare, separate prin câte un spațiu, numerele distincte care apar în fișier. Proiectați un algoritm eficient din punctul de vedere al memoriei utilizate și al timpului de executare. **Exemplu:** dacă fișierul conține numerele **5 5 6 7 8 8 8 8 10 15 16 16 25 25 49** pe ecran se afișează, în această ordine, numerele **5 6 7 8 10 15 16 25 49 a.** Descrieți în limbaj natural algoritmul proiectat, justificând eficiența acestuia. **(2p.) b.** Scrieți programul Pascal corespunzător algoritmului proiectat. **(8p.)**